## بعض الأمور الأساسية في موضوع الرسم في Net. VB

```
محمد سامر أبو سلو
```
لغة الفيبي .نت

 يمكنك استخدام مجال الأسماء Text.Drawing.System لرسم الخطوط بحيث يحتوي على ثلاث فئات أساسية PrivateFontCollection و InstalledFontCollection و FontCollection فللحصول على قائمة بالخطوط المرآبة على الجهاز نستخدم الفئة InstalledFontCollection التي نستخدم دالتها Families للحصول على مصفوفة FontFamily تتضمن الخطوط المرآبة حيث يمكننا ملئ قائمة بالخطوط المرآبة على الجهاز آما في المثال كود :

```
Dim iFonts As New Drawing.Text.InstalledFontCollection 
Dim iFamilies() As FontFamily = iFonts.Families() 
For Each fFamily As FontFamily In iFamilies 
    lstFonts.Items.Add(fFamily.Name) 
Next fFamily 
lstFonts.SelectedIndex = 0
```
آما يحتوي مجال الأسماء Text.Drawing.System على التعداد ( enumeration (extRenderingHint الذي يحدد طريقة رسم حواف الخطوط وقطعة الكود التالية تبين كيفية استخدامه لرسم الخطوط :

```
كود :
```

```
Private Sub Form1_Paint(ByVal sender As Object, _
       ByVal e As System.Windows.Forms.PaintEventArgs) Handles Me.Paint 
    Dim the font As New Font(Me.Font.FontFamily, 40, FontStyle.Bold,
GraphicsUnit.Pixel) 
    .لا تستخدم خاصية التمليس' 
    e.Graphics.TextRenderingHint = 
System.Drawing.Text.TextRenderingHint.AntiAliasGridFit 
    e.Graphics.DrawString("Alias", the_font, Brushes.Black, 5, 5) 
    .استخدم خاصية التمليس' 
    e.Graphics.TextRenderingHint = 
System.Drawing.Text.TextRenderingHint.SingleBitPerPixel 
         e.Graphics.DrawString("Alias", _ 
         the_font, Brushes.Black, 5, 50) 
End Sub
```
تستخدم الدالة DrawBezier لرسم منحنيات محددة بأربع نقاط تحكم بحيث يبدأ المنحنى عند النقطة الأولى وينتهي عند الأخيرة بحيث يحدد الخط الواصل بين النقطة الأولى والثانية اتجاه المنحنى بينما يحدد الخط بين النقطتين الثالثة والرابعة الاتجاه النهائي للمنحنى.

تمثل قطعة الكود التالية مثالا على استخدام الدالة DrawBezier حيث يبدأ الكود بتعريف مصفوفة نقاط من النوع Point تضم النقاط التي نريد استخدامها لرسم المنحنى ثم ننشئ قلم مخطط بلون أسود نستخدمه من خلال الدالة DrawLine لرسم خط يصل بين تلك النقاط ثم ننشئ قلم بلون أزرق نمرره للدالة DrawBezier لرسم المنحنى

كود :

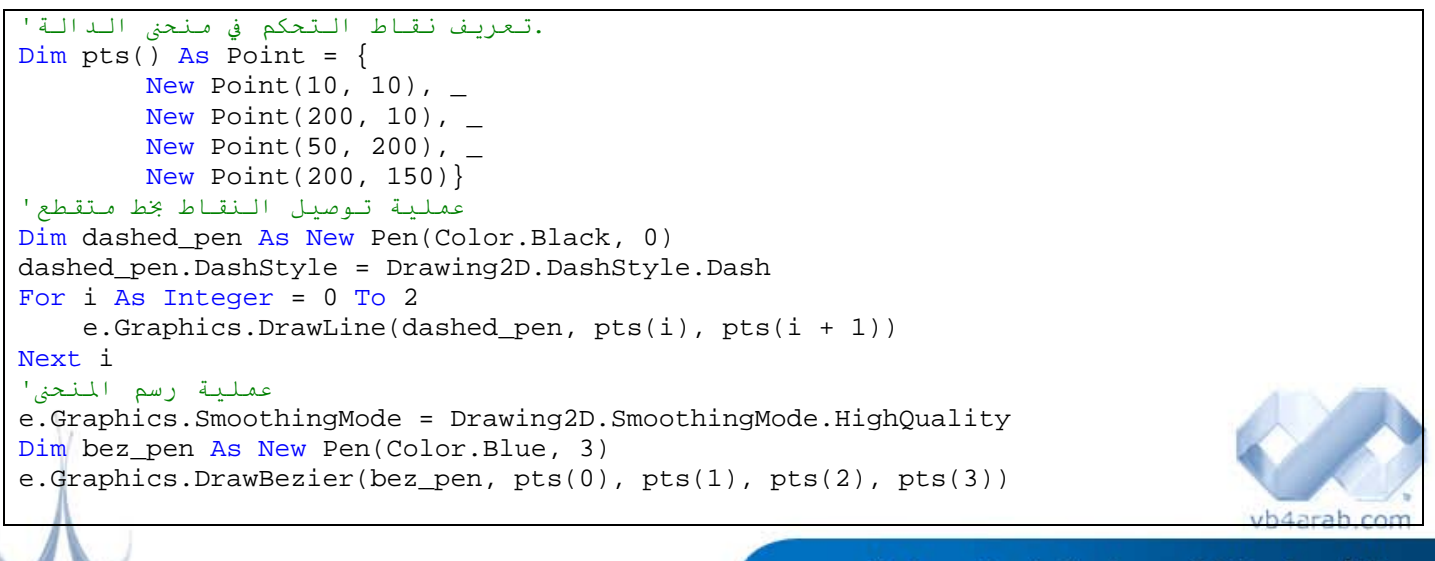

محلة شهربة محانية تصدر عن موقع فيحوال بيسك للعرب

 **33**